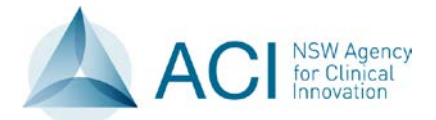

## **A-WPTAS Audit Tool**

## **Explanatory Notes**

The A-WPTAS Audit Tool for the Abbreviated Westmead Post Traumatic Amnesia Scale (A-WPTAS) state form has been designed for sites to use if they wish to evaluate the correct utilisation of the form. The data collected from the audit is only for local quality improvement purposes.

The Audit Tool forms part of the A-WPTAS implementation package provided by the Agency for Clinical Innovation (ACI).

The Audit Tool consists of 10 data elements. Record a *Yes*, *No* or *Not Applicable* for each element. Please note that the data elements must be recorded correctly each time the patient was assessed in order to be given a "yes" on the audit tool.

The data elements are detailed below:

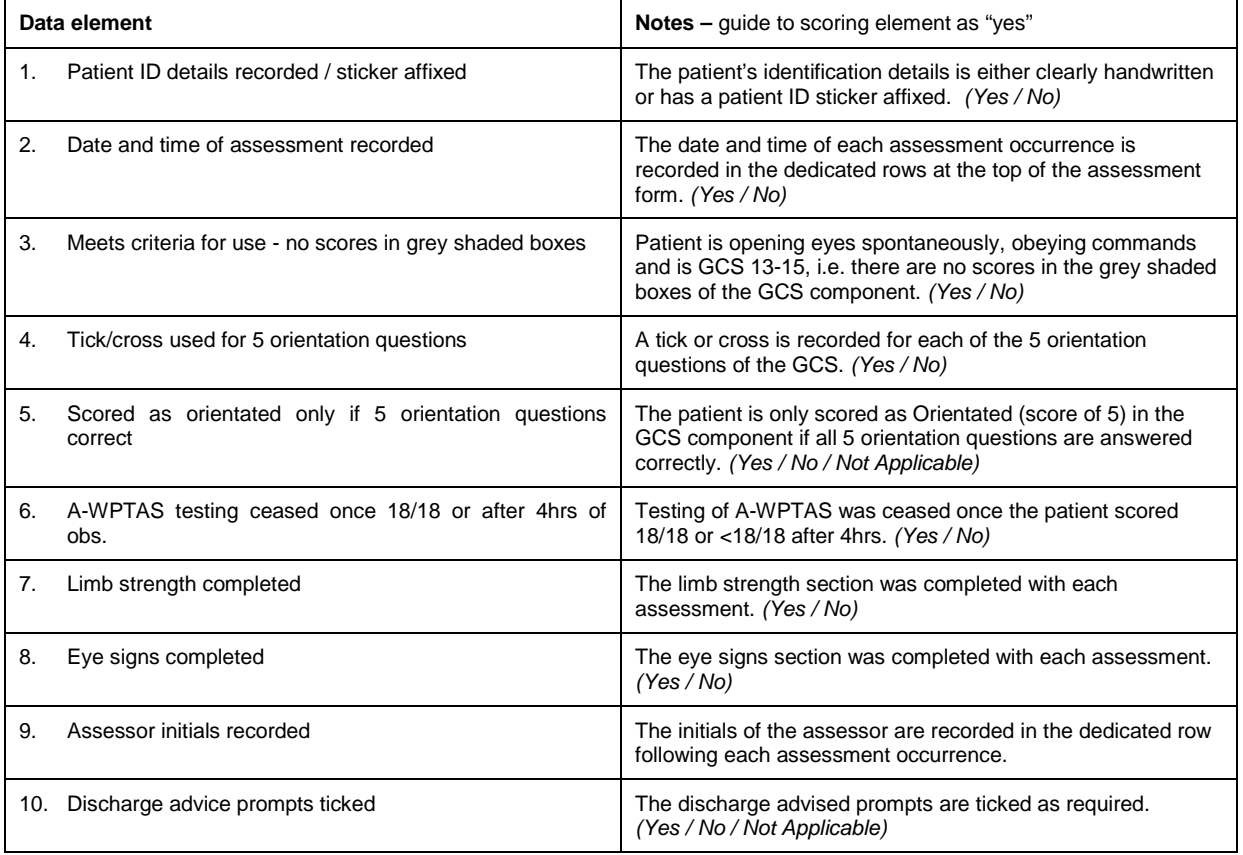

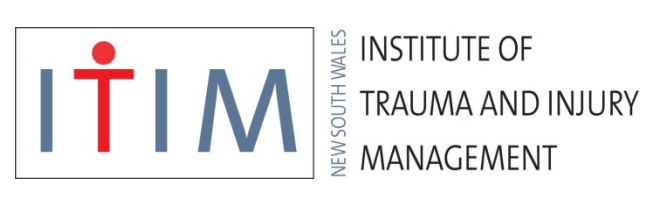

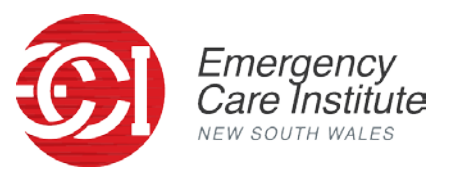